# **GPRS Communication Protocol V1.00.040113**

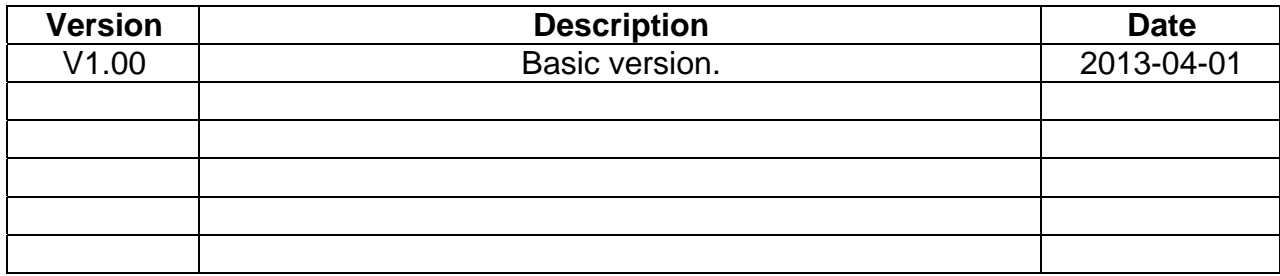

# **Contents**

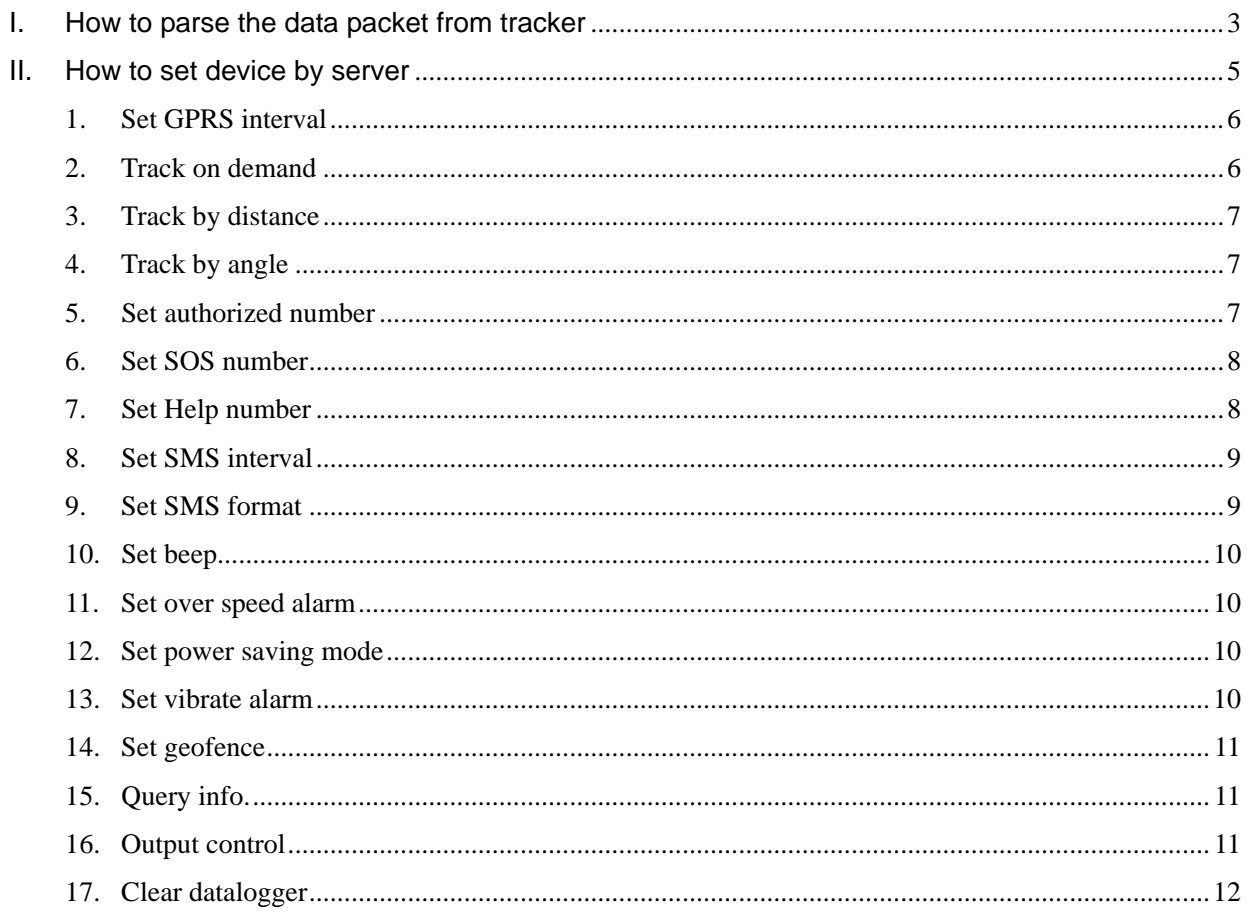

### <span id="page-2-0"></span>**I. How to parse the data packet from tracker**

#### **Data Format:**

STX<ID(16 bytes)><CMD(1 byte)><LEN(1 byte)><Data><;><Checksum(2 byte)><\r\n>

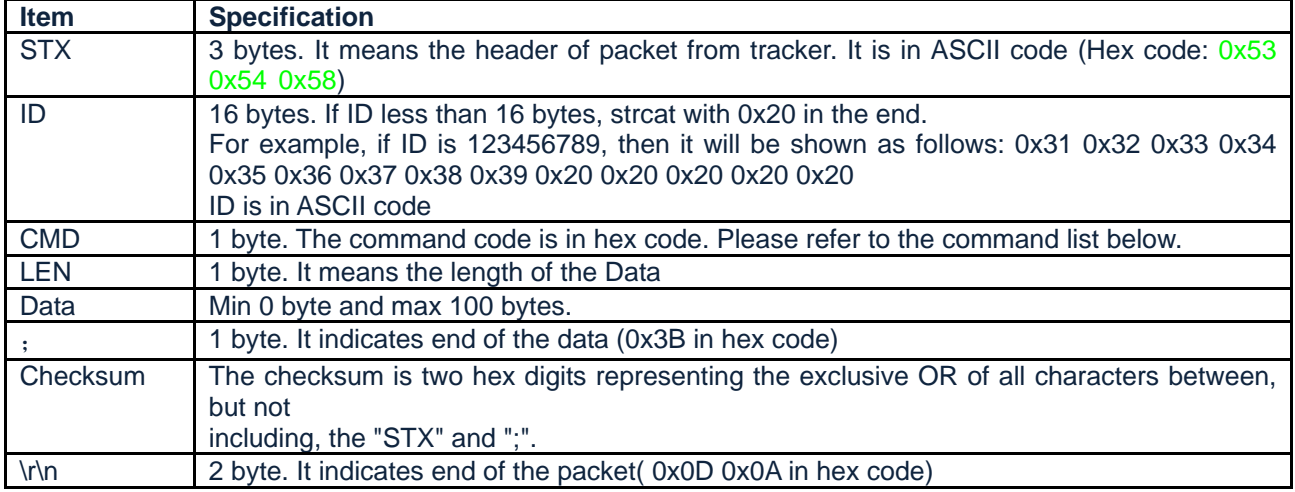

#### **CheckSum:**

```
unsigned char xor CheckSum (const char *buf, unsigned int len)
{ 
    unsigned char checksum = 0; 
     unsigned int i; 
     for (i = 0; i < len; i++)checksum \leq *(buf + i);
      } 
      return checksum; 
}
```
#### **Description of data:**

For example: Server receive a packet from tracker as follows:

#### **In ASCII code:**

#### STX123456

\_}\$GPRMC,063709.000,A,2238.1998,N,11401.9670,E,0.00,,250313,,,A\*7F,460,01,2531 ,647E,11,87,1000,001001,0000,0.00,0.02,0.00,Timer;4A

#### **In hex code:**

53 54 58 31 32 33 34 35 36 20 20 20 20 20 20 20 20 20 20 02 7D 24 47 50 52 4D 43 2C 30 36 33 37 30 39 2E 30 30 30 2C 41 2C 32 32 33 38 2E 31 39 39 38 2C 4E 2C 31 31 34 30 31 2E 39 36 37 30 2C 45 2C 30 2E 30 30 2C 2C 32 35 30 33 31 33 2C 2C 2C 41 2A 37 46 2C 34 36 30 2C 30 31 2C 32 35 33 31 2C 36 34 37 45 2C 31 31 2C 38 37 2C 31 30 30 30 2C 30 30 31 30 30 31 2C 30 30 30 30 2C 30 2E 30 30 2C 30 2E 30 32 2C 30 2E 30 30 2C 54 69 6D 65 72 3B 34 41 0D 0A

### \$GPRMC,063709.000,A,2238.1998,N,11401.9670,E,0.00,,250313,,,A\*7F

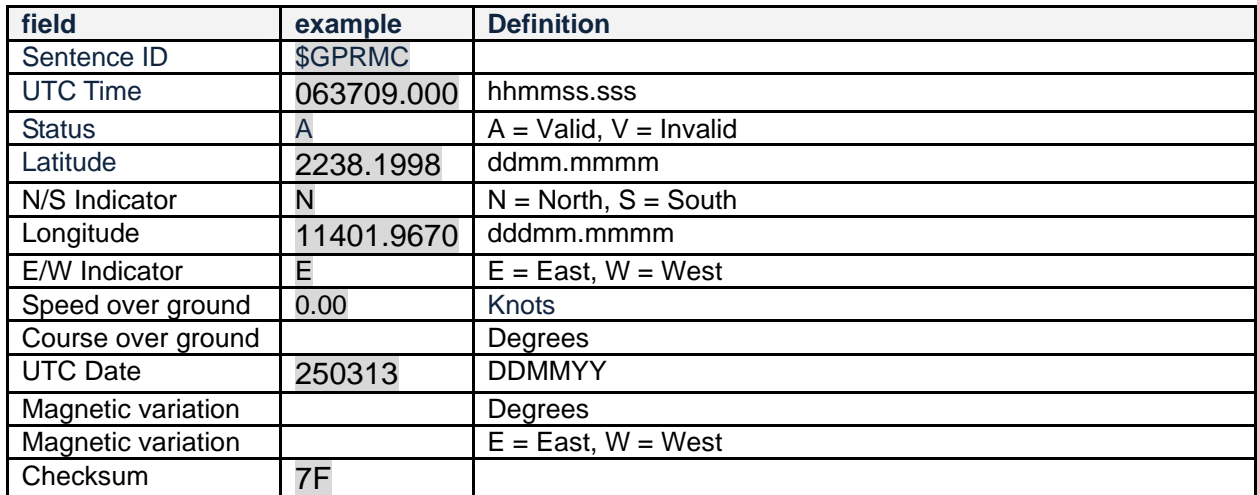

### 460,01,2531,647E,11,87,1000,001001,0000,0.00,0.02,0.00,Timer;4A

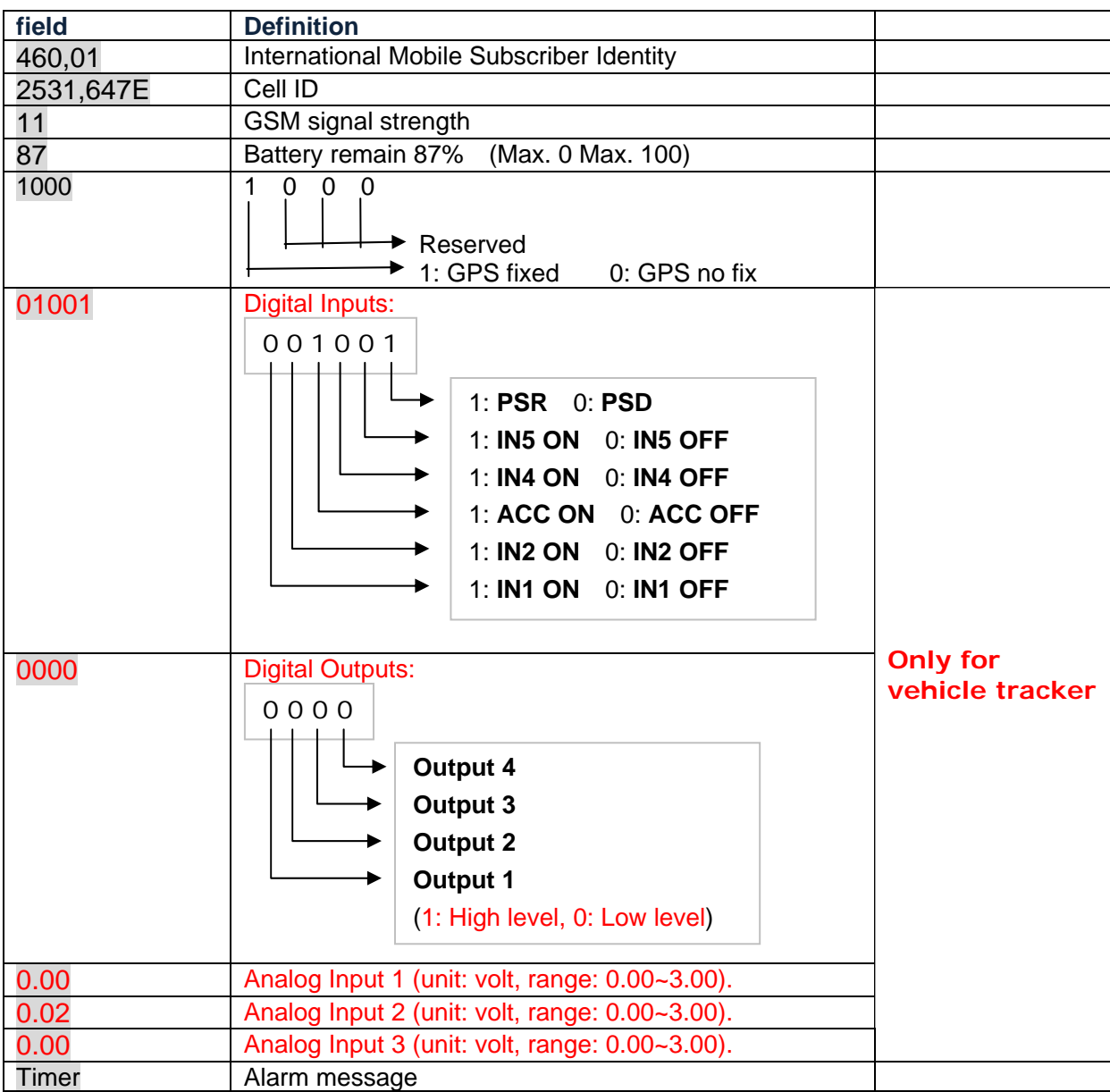

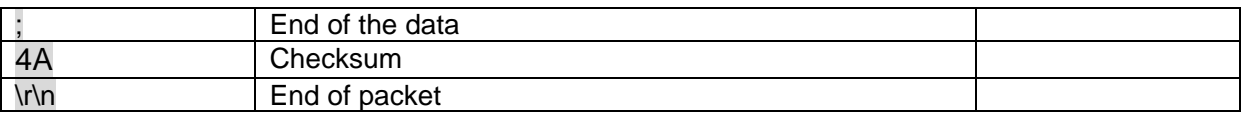

## **Alarm message:**

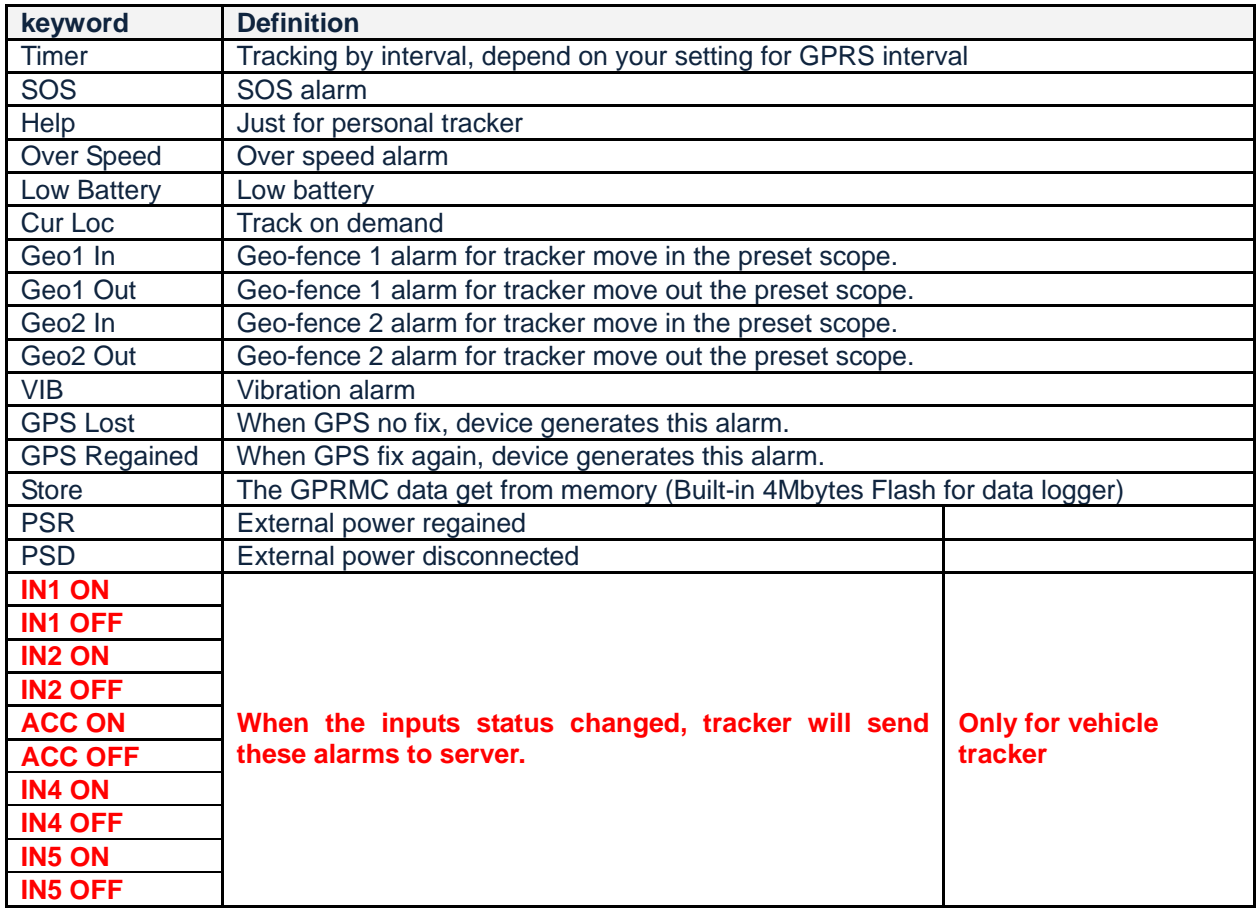

## <span id="page-4-0"></span>**II. How to set device by server**

#### **Data format: (all of the data in ASCII code)**

<\$><,><Device ID><,><Command><,><parameter>,<parameter>…..<;><Checksum><\r\n>

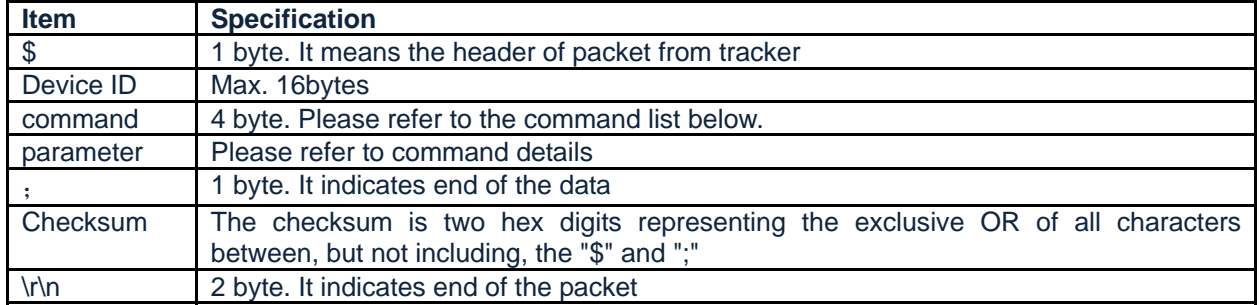

#### **Command list:**

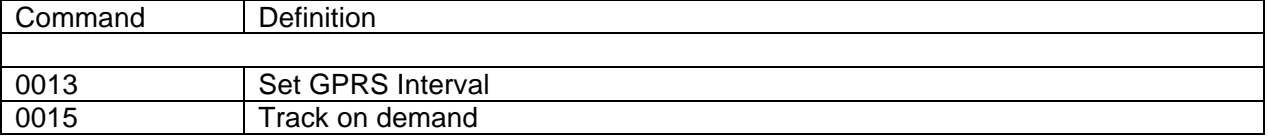

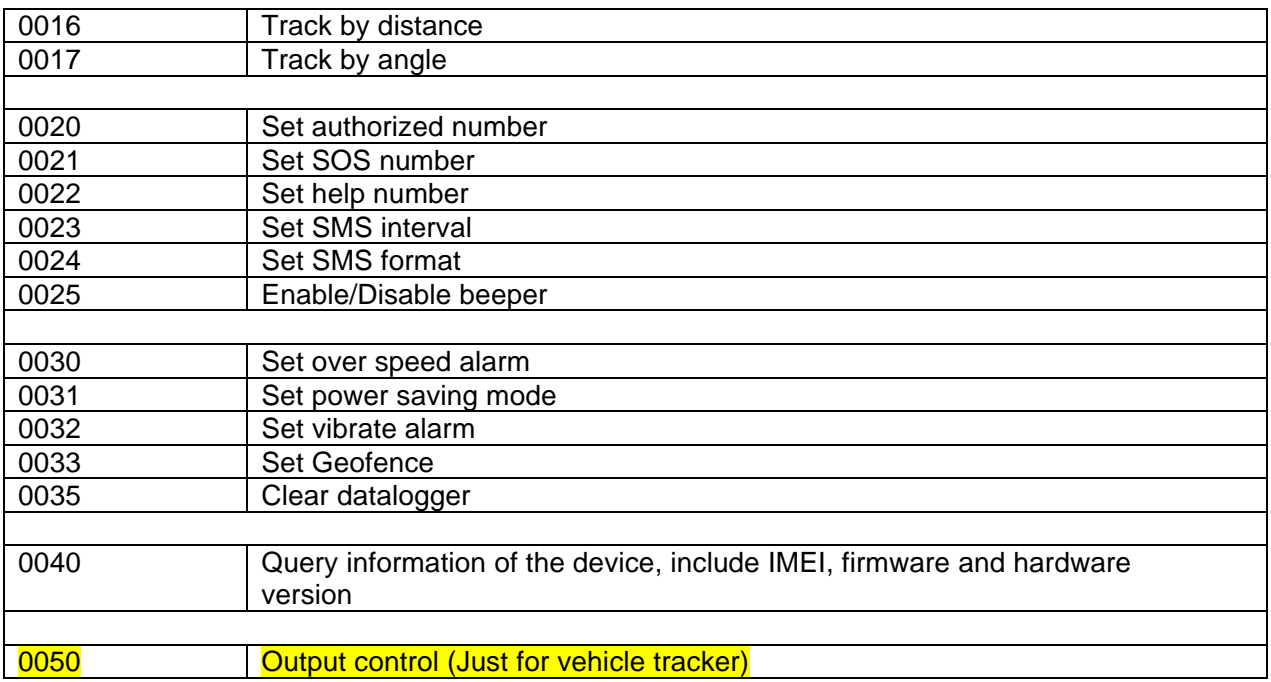

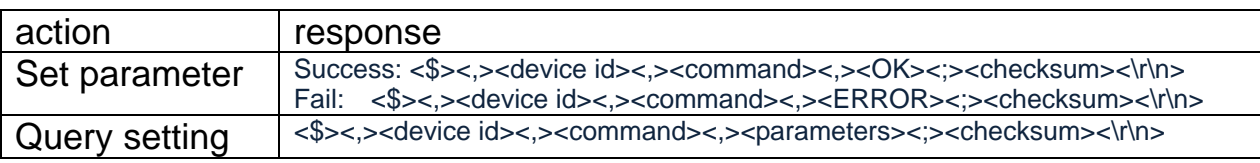

### **Note: Assume the device ID is 123456**

### <span id="page-5-0"></span>**1. Set GPRS interval**

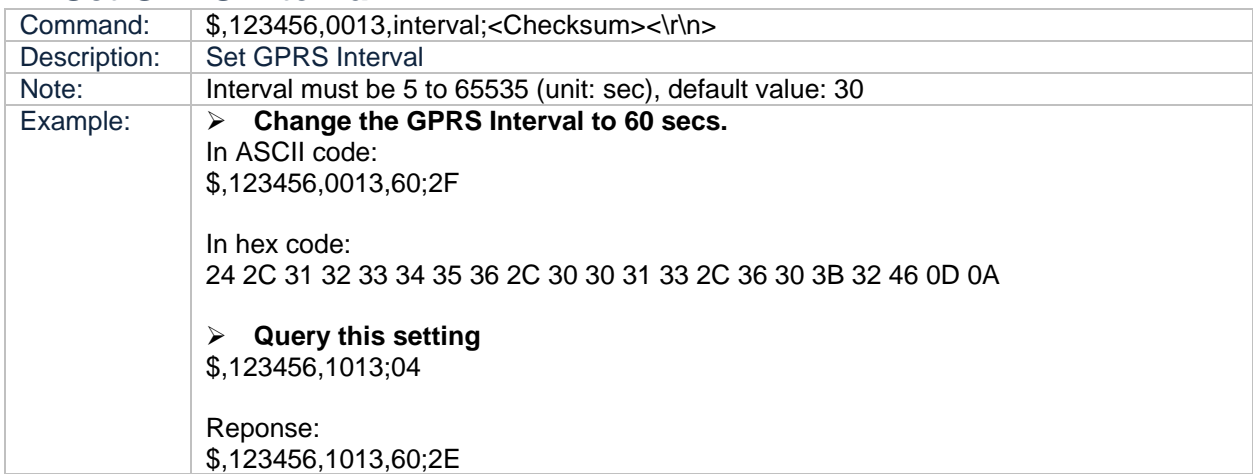

## <span id="page-5-1"></span>**2. Track on demand**

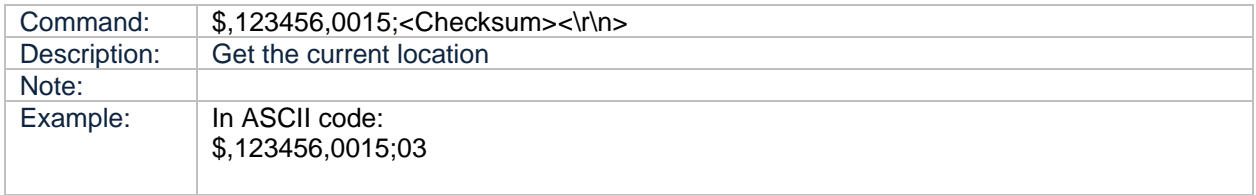

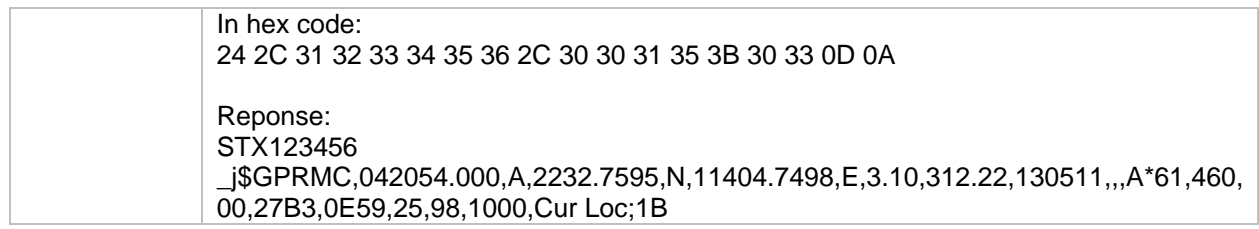

## <span id="page-6-0"></span>**3. Track by distance**

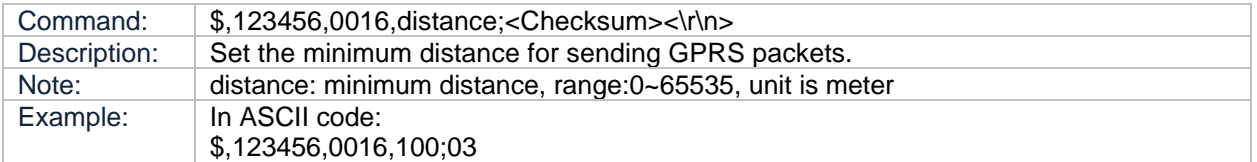

# <span id="page-6-1"></span>**4. Track by angle**

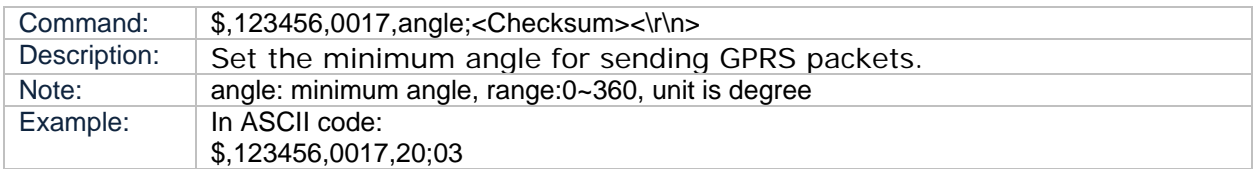

# <span id="page-6-2"></span>**5. Set authorized number**

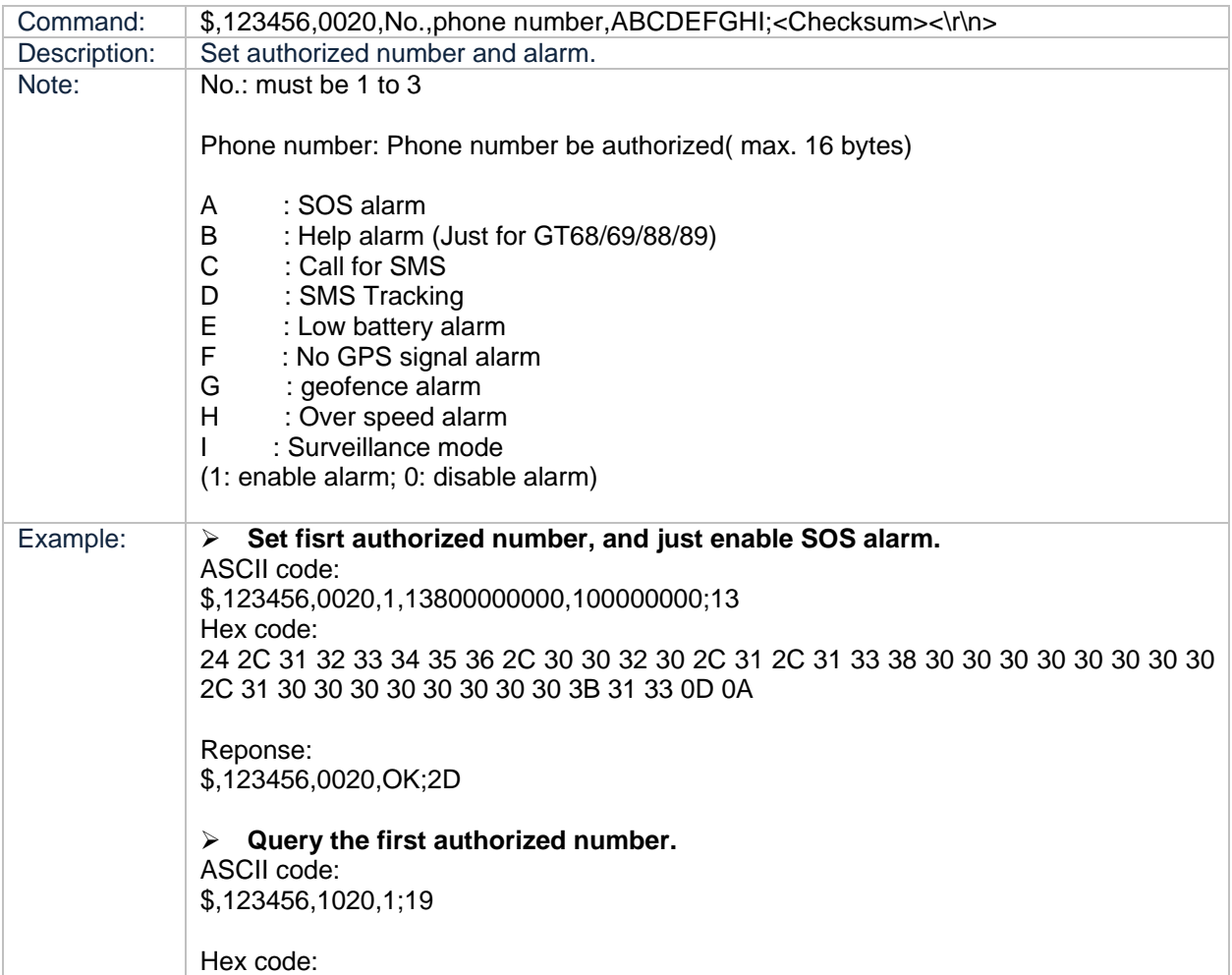

24 2C 31 32 33 34 35 36 2C 31 30 32 30 2C 31 3B 31 39 0D 0A Reponse: ASCII code: \$,123456,1020,1,13800000000,100000000;12 Hex code: 24 2C 31 32 33 34 35 36 2C 31 30 32 30 2C 31 2C 31 33 38 30 30 30 30 30 30 30 30 2C 31 30 30 30 30 30 30 30 30 3B 31 32 0D 0A **Delete the first authorized number.**  ASCII code: \$,123456,0020,1;18 Hex code: 24 2C 31 32 33 34 35 36 2C 30 30 32 30 2C 31 3B 31 38 0D 0A Reponse: \$,123456,0020,OK;2D

### <span id="page-7-0"></span>**6. Set SOS number**

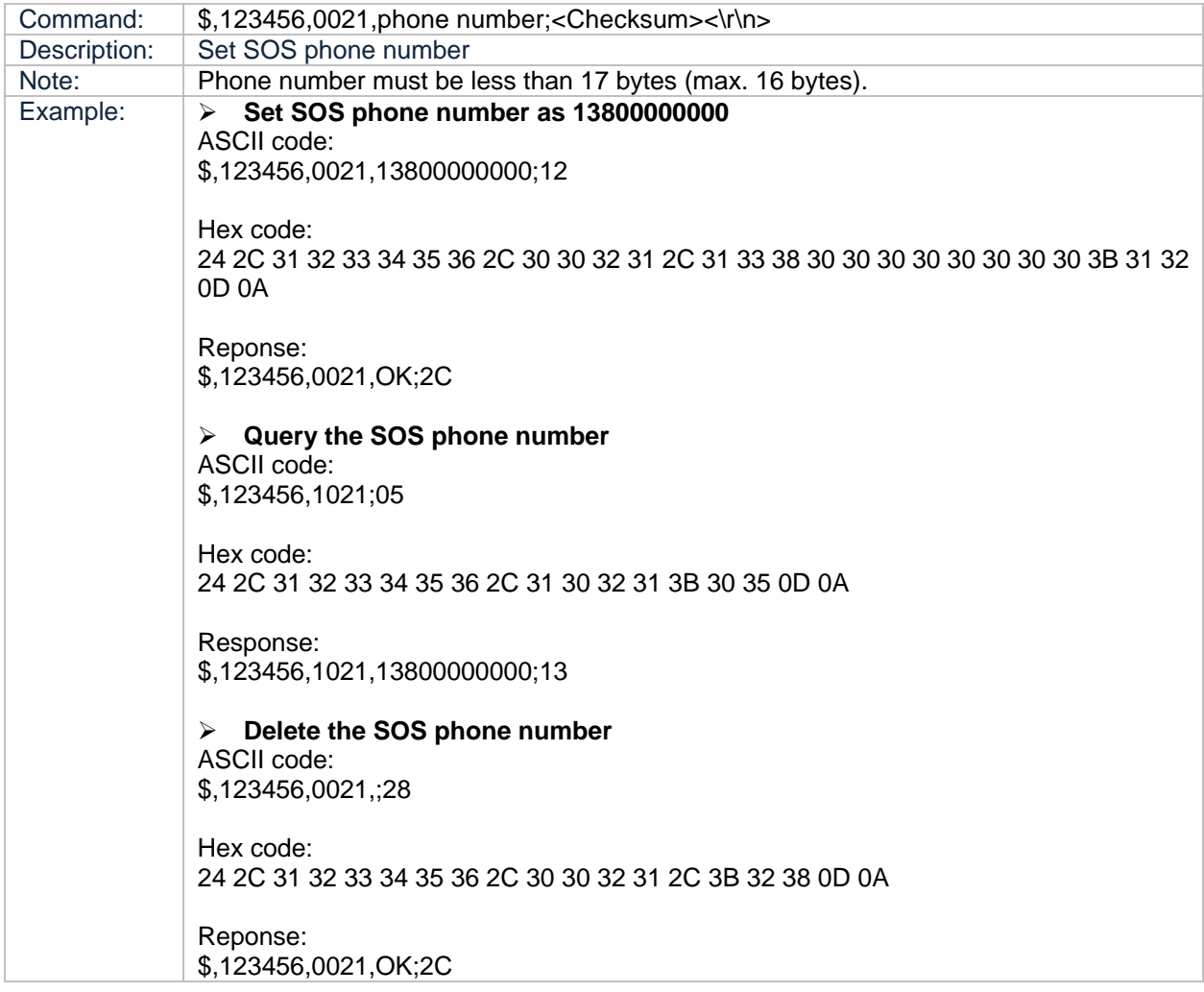

### <span id="page-7-1"></span>**7. Set Help number**

Command:  $\frac{1}{3}$ ,123456,0022,phone number;<Checksum><\r></

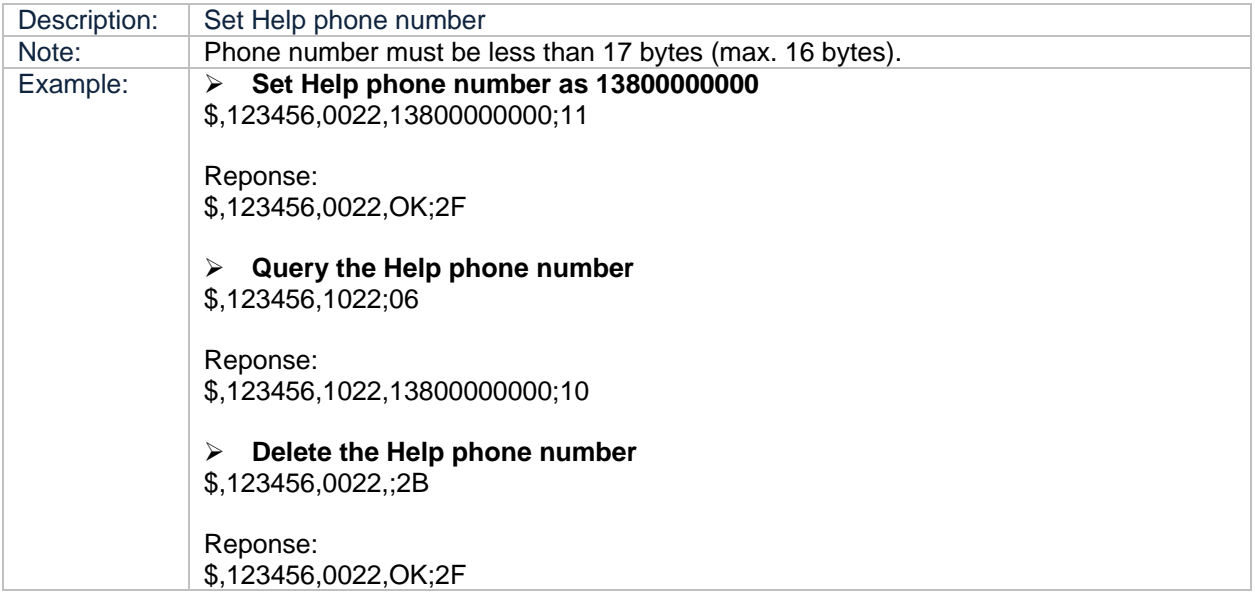

## <span id="page-8-0"></span>**8. Set SMS interval**

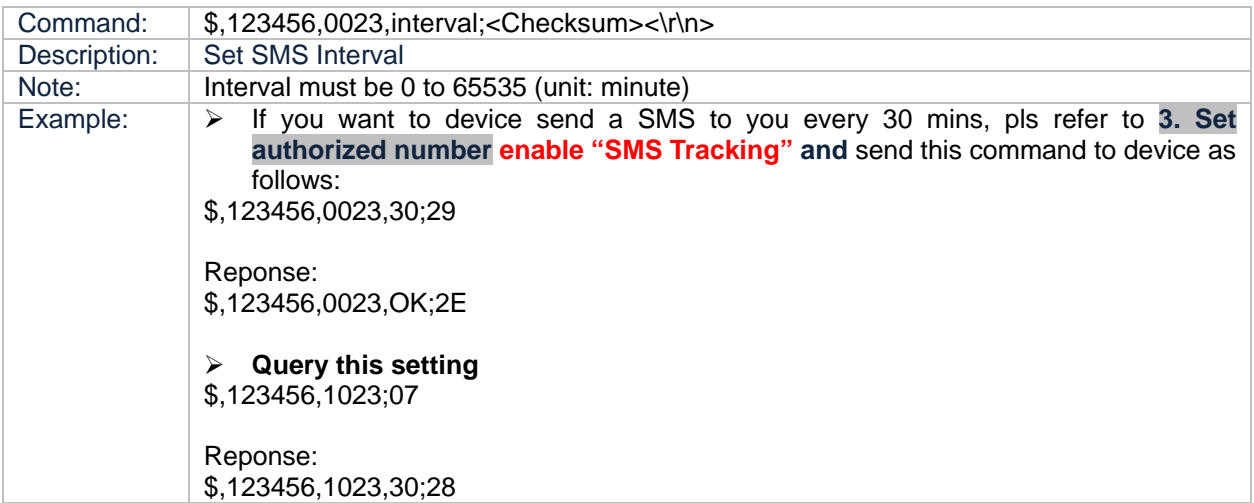

## <span id="page-8-1"></span>**9. Set SMS format**

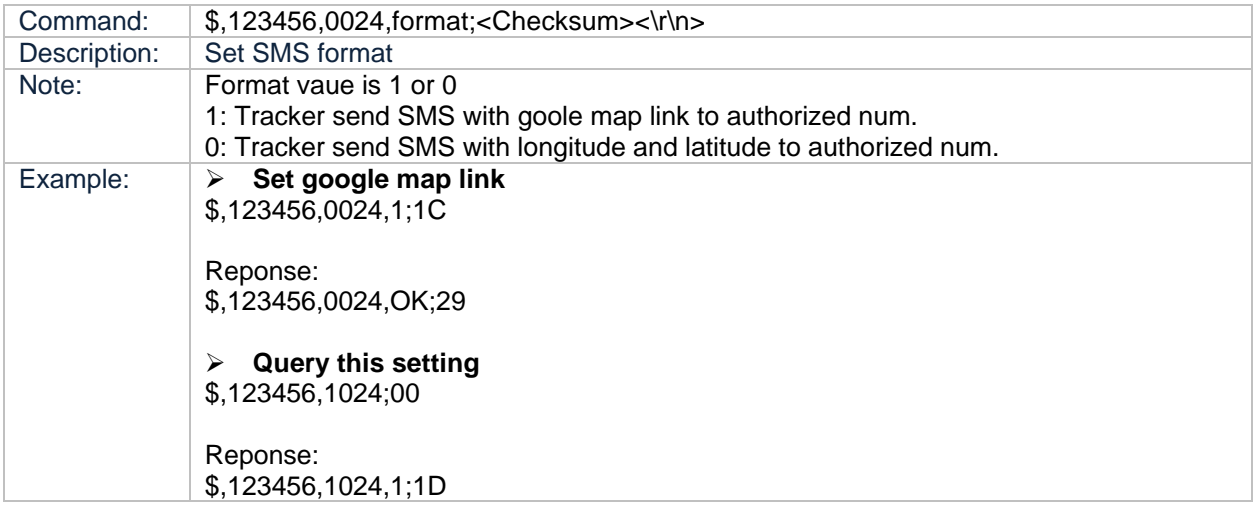

### <span id="page-9-0"></span>**10.Set beep**

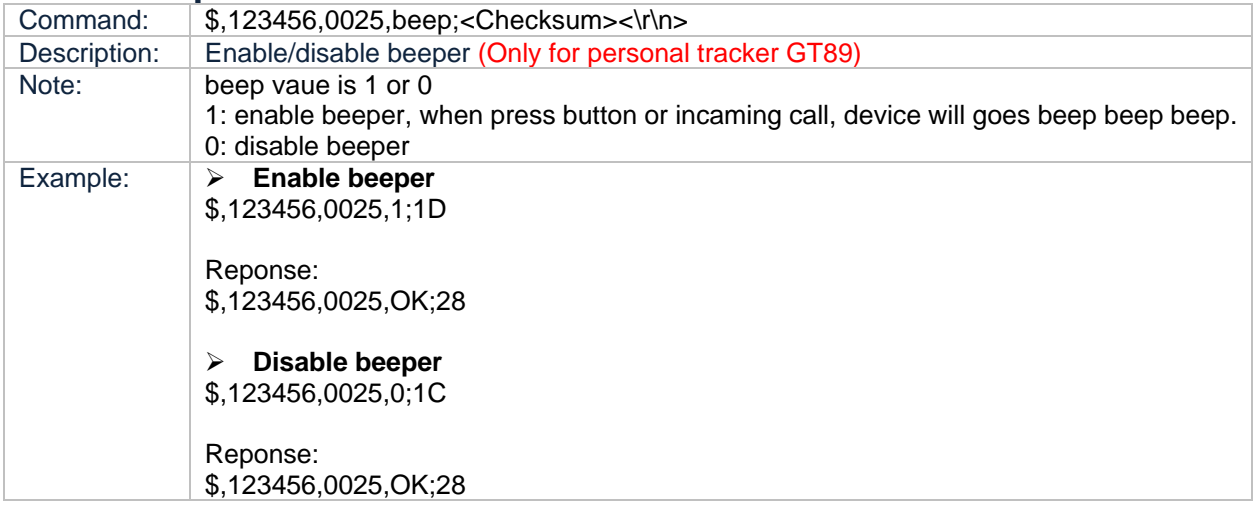

## <span id="page-9-1"></span>**11.Set over speed alarm**

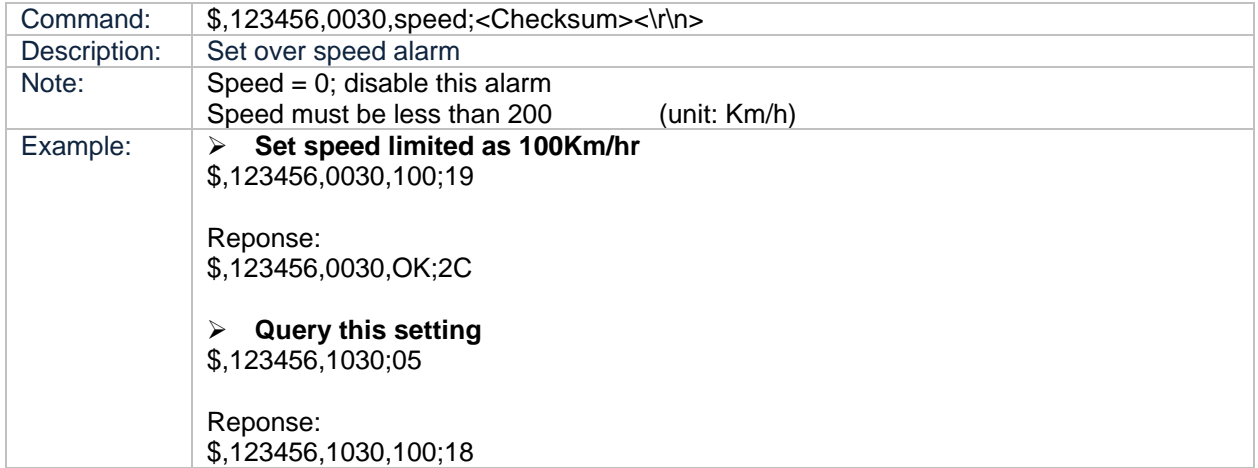

# <span id="page-9-2"></span>**12.Set power saving mode**

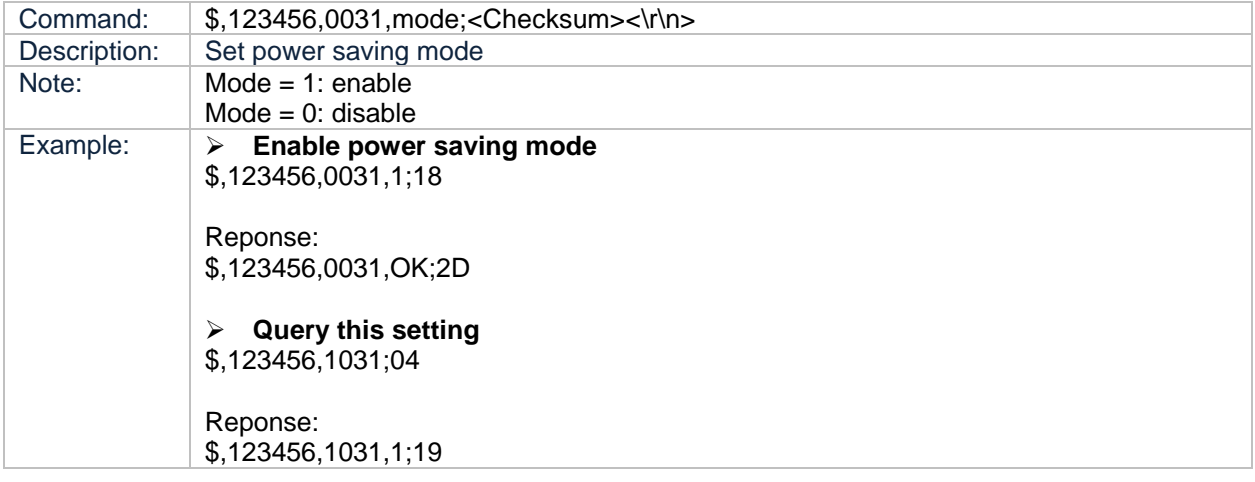

## <span id="page-9-3"></span>**13.Set vibrate alarm**

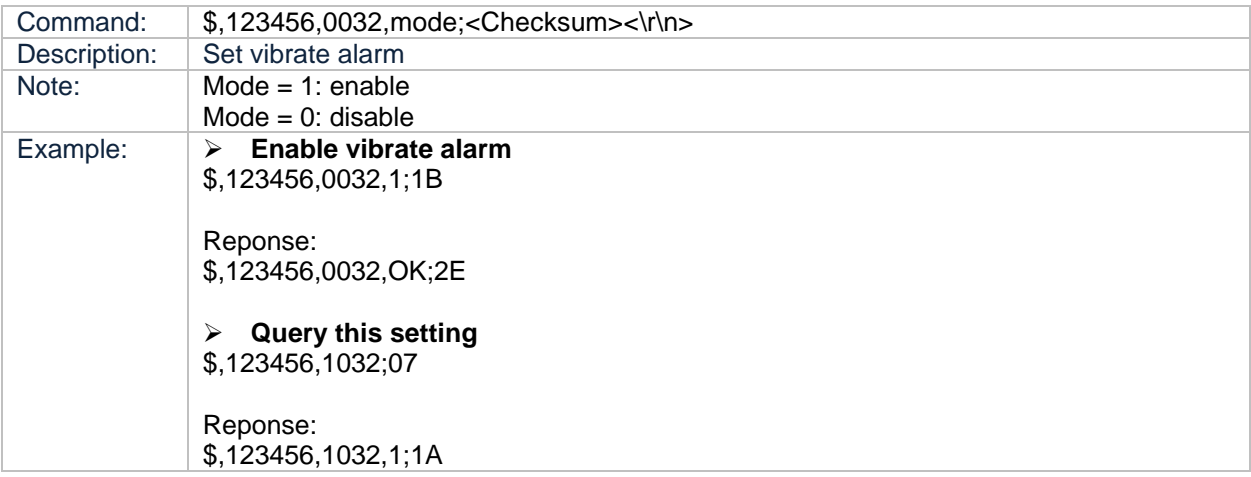

# <span id="page-10-0"></span>**14.Set geofence**

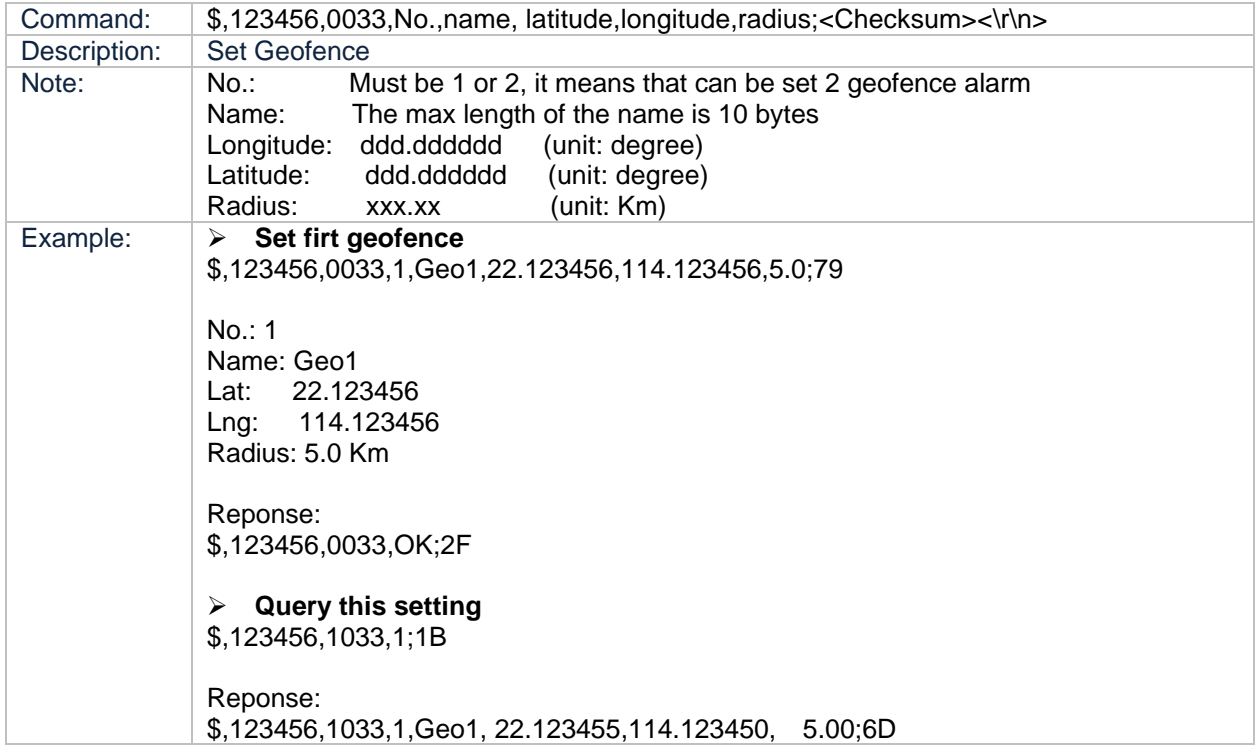

# <span id="page-10-1"></span>**15.Query info.**

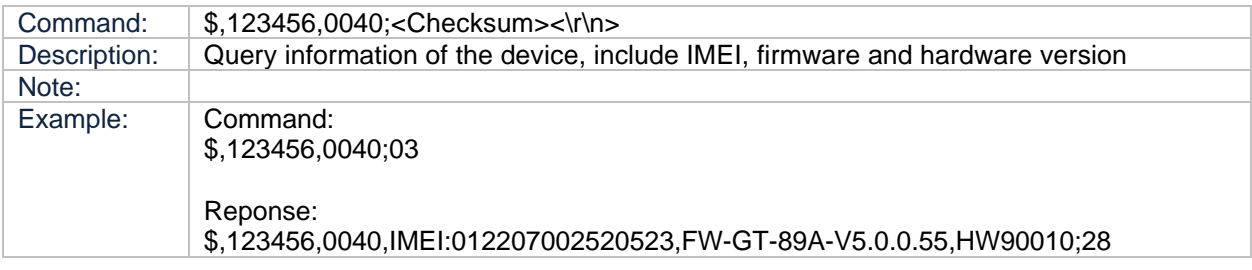

### <span id="page-10-2"></span>**16.Output control**

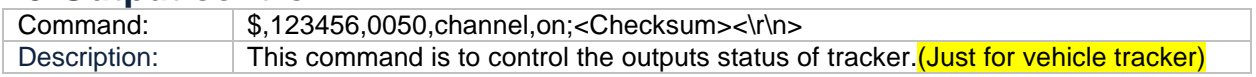

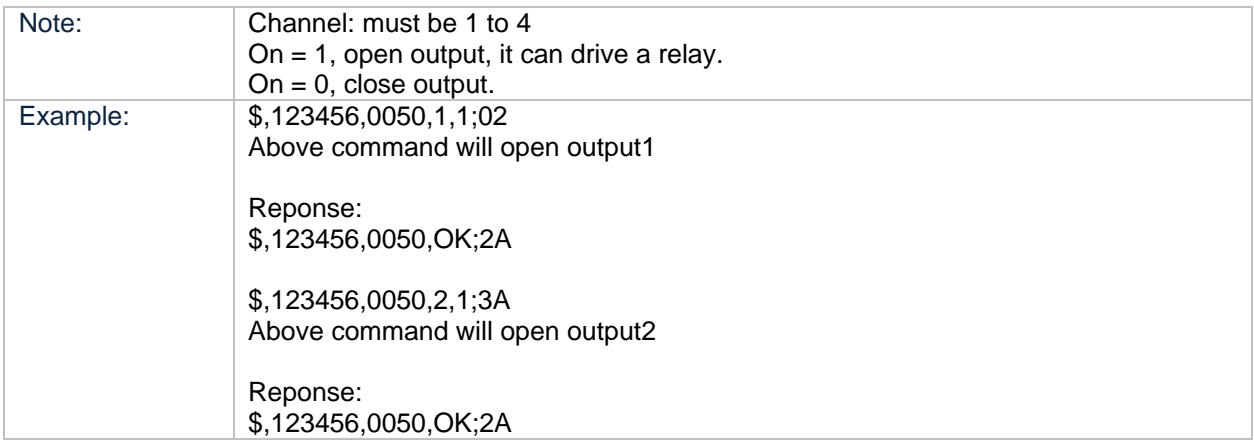

# <span id="page-11-0"></span>**17.Clear datalogger**

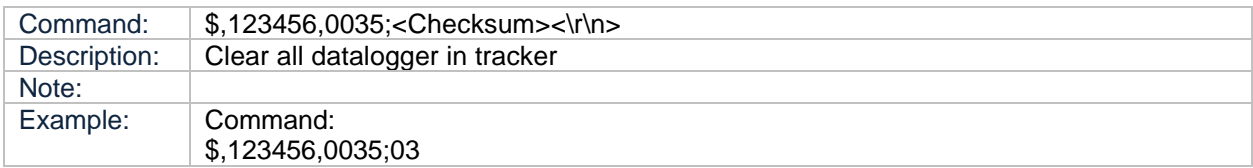